## **Contrôle de chimie : le tableau périodique et la structure de l'atome.**

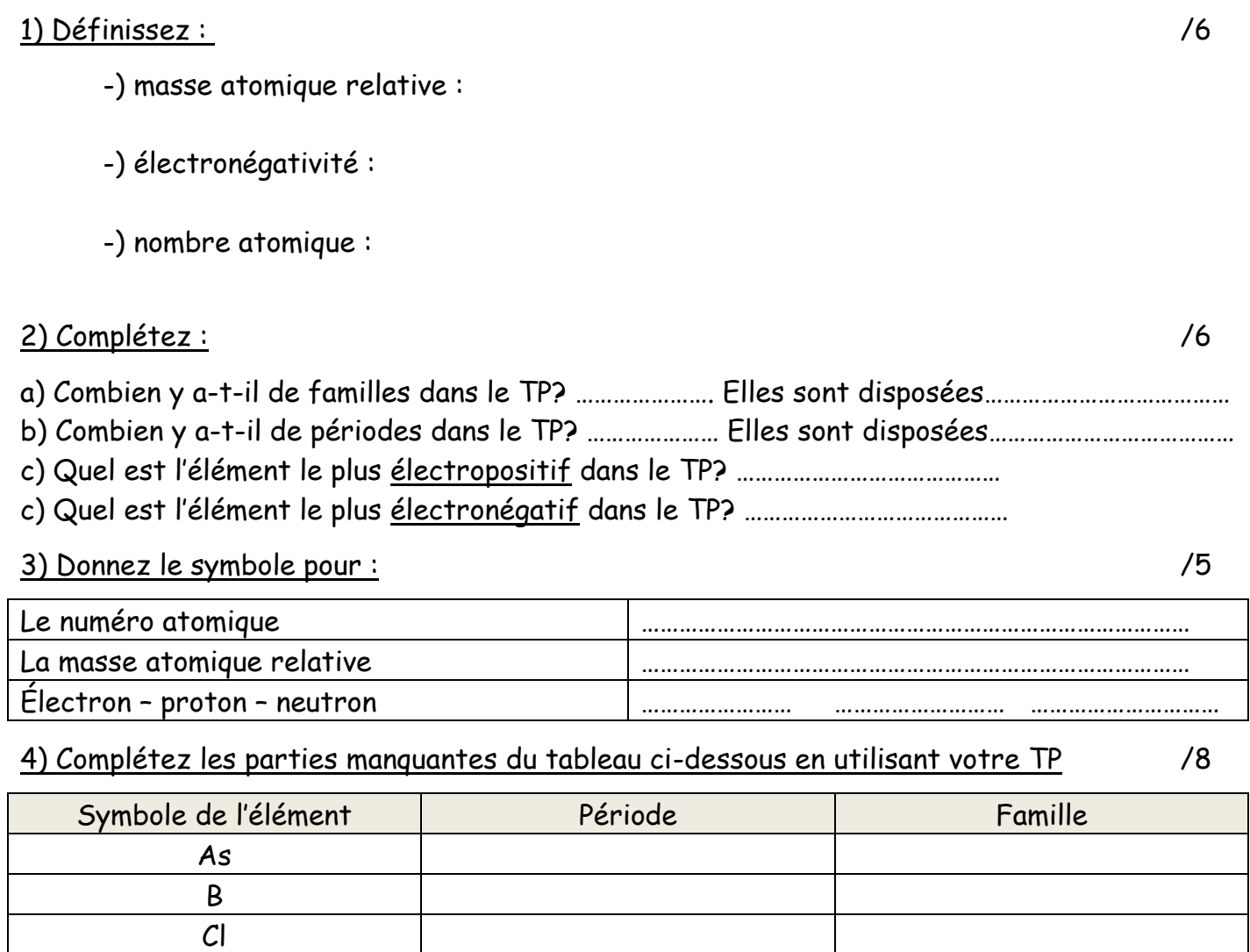

5) Voici 2 isotopes (variétés) de l'élément azote /6

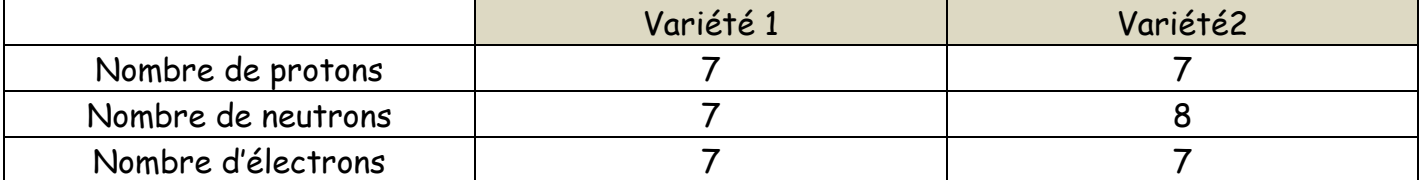

6  $Ib$ 4 IV b

Représentez les 2 variétés de l'atome d'azote à l'aide du modèle de Bohr

## 6) Complétez le tableau suivant : /14

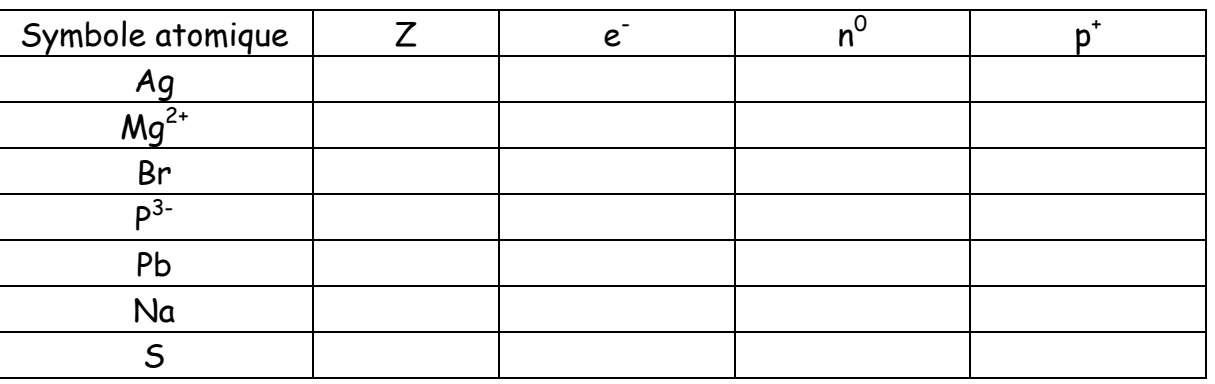

7) Le calcium et l'oxygène peuvent-ils se combiner ? Justifier votre réponse en : /12

- effectuant la représentation de Bohr des 2 éléments

- effectuant l'échelle d'électronégativité en classant les 2 éléments

- classant dans M ou M'

- effectuant les échanges d'électrons

- inscrivant les ions ainsi formés + l'équation ionique et dire si c'est un anion ou un cation

8) Complétez le tableau ci-dessous : /12

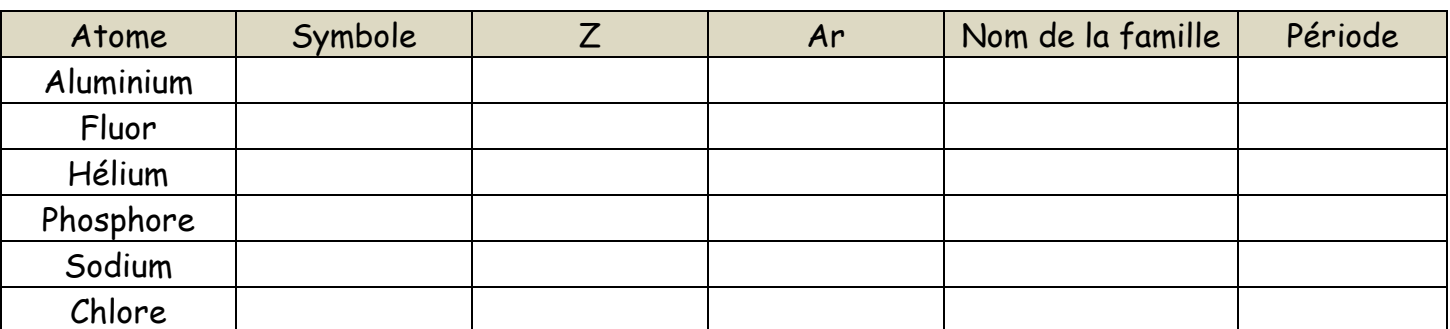

9) Que représentent ces chiffres : /1

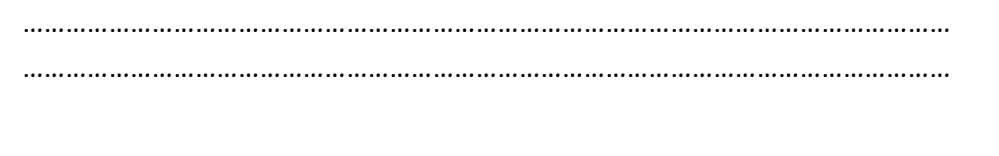

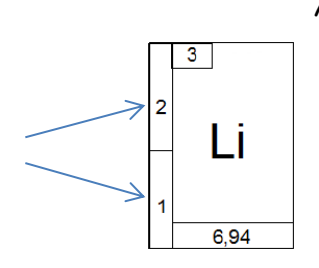